# **Simulation numérique d'une flamme d'hydrogène dans l'air Confrontation avec l'expérience**

Abdelbaki Mameri<sup>1\*</sup>, Ivan Fedioun<sup>2</sup> et Mourad Boumaza<sup>3</sup>

1 Institut de Mécanique, Centre Universitaire Larbi Ben M'Hidi, Oum El Bouaghi, Algérie <sup>2</sup> LCSR, CNRS, Orléans, France

3 Institut de Génie Climatique, Université de Constantine, Algérie

(reçu le 25 Juillet 2006 - accepté le 30 Octobre 2006)

**Résumé -** *Dans ce travail, nous nous intéressons à la combustion de l'hydrogène, souvent dit combustible du futur, car il est non polluant et peut être obtenu par un procédé renouvelable (craquage de l'eau par énergie solaire, culture en biomasse, etc.). Nous comparons les résultats obtenus par calcul numérique en utilisant une chimie détaillée [1], (nous avons pris 13 espèces chimiques H, H2, O, O2, OH, H2O, HO2, H2O2, N, N2, NO, HNO et NO<sup>2</sup> avec 37 réactions chimiques élémentaires) pour une flamme d'hydrogène non pré-mélangée (modèle des flammelettes) avec les résultats expérimentaux effectués au laboratoire Sandia, [2-4].*

 *not premixed (the flames model) with the experimental results carried out at the laboratory of* **Abstract** – *In this work, we are interested in combustion of hydrogen, often known as fuel of the future, because it is non polluting and it can be obtained by a renewable process (cracking of water by solar energy, culture in biomass, etc). We compare the results obtained by numerical calculation by using a detailed chemistry [1], (we took 13 chemical species H, H2, O, O2, OH, H2O, HO2, H2O2, N, NO, HNO and NO<sup>2</sup> with 37 elementary chemical reactions) for a flame of hydrogen Sandia, [2-4].*

**Mots clés**: Flammes d'hydrogène - Combustion non pré-mélangée - Taux de production turbulent - Mécanisme réactionnel - RANS.

## **1. INTRODUCTION**

La combustion turbulente non pré-mélangée repose sur des phénomènes physiques complexes et fortement couplés: la diffusion moléculaire de la chaleur et des espèces, mouvements turbulents, thermodynamique et procédés chimiques qui nécessitent un grand nombre d'espèces et de réactions élémentaires. La compréhension et la modélisation de la structure des flammes turbulentes est donc une tâche très difficile et non complétée jusqu'à ce jour, la simulation numérique est nécessaire pour cela [5, 6].

Les flammes non pré-mélangées correspondent à des situations où les réactifs, le combustible et le comburant, s'écoulent de deux zones séparées non pré-mélangées. Le mélange les ramène dans la zone de réaction pour que la combustion prenne place.

La description théorique de la combustion turbulente non pré-mélangée se fait toujours par l'introduction d'un scalaire conservé dit '*fraction de mélange* ( z )'. Cela consiste à supposer que les fractions massiques des espèces et de la température peuvent être écrites en fonction de la fraction du mélange z , qui prend la valeur 0 sur le flux du comburant et 1 sur celui du combustible, qui permet un découplage formel entre le mélange turbulent d'une part et de la description de la structure locale de la flamme dans l'espace du mélange (espace z ) d'autre part.

Le mélange turbulent est donc décrit par la distribution de la fraction du mélange z , et en cas d'une flamme établie non pré-mélangée (loin de l'ignition et l'extinction), la zone de réaction est localisée sur la iso valeur de z qui correspond aux conditions stoechiométriques.

 $m$ ameriabdelbaki@yahoo.fr

229

#### 230 *A. Mameri et al.*

L'expression du taux de réaction local moyen est basée sur le bilan local entre la quantité de chaleur produite dans le front de flamme par les réactions chimiques et la diffusion de la chaleur loin de la zone de réaction.

Les équations qui régissent un écoulement avec réaction, sont dans ce cas celles de Navier-Stokes moyennées, l'équation d'énergie, l'équation de la moyenne de la fraction du mélange et l'équation d'état du gaz. Les termes superflus issus de la prise de la moyenne seront modélisés. Parmi ces termes, le taux de production des espèces qui nécessite l'introduction d'un modèle de la combustion turbulente, dans notre cas le modèle des flammelettes laminaires.

Ce dernier consiste à décomposer la flamme en plusieurs zones dites 'flammelettes' [7], le modèle résout les équations des fractions et de la température dans le plan z pour trouver le taux de production. Le modèle des flammelettes permet d'utiliser une chimie détaillée pour décrire le phénomène de combustion et d'évaluer différentes composantes des gaz.

#### **2. EQUATIONS ET METHODE NUMERIQUE**

Les équations qui régissent un écoulement avec réaction sont dans ce cas celles de Navier-Stokes moyennées, l'équation d'énergie, l'équation de la moyenne de la fraction du mélange et l'équation d'état du gaz. Les termes superflus issus de la prise de la moyenne seront modélisés.

Continuité

$$
\frac{\partial \overline{\rho}}{\partial t} + \frac{\partial}{\partial x_i} (\overline{\rho} \widetilde{u}_i) = 0
$$

Quantité de mouvement

$$
\frac{\partial \overline{\rho} \widetilde{u}_i}{\partial t} + \frac{\partial}{\partial x_i} (\overline{\rho} \widetilde{u}_i \widetilde{u}_j) + \frac{\partial \overline{P}}{\partial x_j} = \frac{\partial}{\partial x_i} (\tau_{ij} - \overline{\rho} \langle u_i^{\dagger} u_j^{\dagger} \rangle)
$$

Conservation des espèces

$$
\frac{\partial \, \widetilde{\rho} \, \widetilde{Y}_{ki}}{\partial \, t} + \frac{\partial}{\partial \, x_i} (\, \widetilde{\rho} \, \widetilde{u}_i \, \widetilde{Y}_k \, ) \, = \, \frac{\partial}{\partial \, x_i} (\overline{\rho \, D \frac{\partial \, Y_k}{\partial \, x_i}} - \overline{\rho} \left\langle \, u_i^{\dagger} \, Y_j^{\dagger} \right\rangle ) + \varpi_k
$$

Energie

$$
\frac{\partial \overline{\rho} \tilde{T}}{\partial t} + \frac{\partial}{\partial x_i} (\overline{\rho} \tilde{u}_i \tilde{T}) = \frac{\partial}{\partial x_i} (\overline{\rho} \frac{\lambda}{C_P} \frac{\partial T}{\partial x_i} \overline{\rho} \langle u_i \tilde{T} \rangle) + \varpi_T
$$
  

$$
Z = \frac{\phi - \phi_{ox}}{\phi_c - \phi_{ox}} \text{ avec } \phi = v_{ox} W_{ox} Y_c - v_c W_c Y_{ox}
$$

Les équations de conservation des espèces et celle d'énergie se simplifient à:

$$
\frac{\partial \overline{\rho}\, \widetilde{z}}{\partial\, t}+\frac{\partial}{\partial\, x_i}\big(\overline{\rho}\, \widetilde{u}_i\, \widetilde{z}\,\big)=\frac{\partial}{\partial\, x_i}\big(\overline{\rho}\, D\frac{\partial z}{\partial\, x_i}-\overline{\rho}\left\langle\, u_i^{'}\, z^{\prime}\right\rangle\big)
$$

Etat du gaz

$$
p = \rho R T \sum_j \frac{Y_j}{W_j}
$$

Les fluctuations des contraintes visqueuses  $-\bar{\rho} \langle u_i^{\dagger} u_j^{\dagger} \rangle$  sont modélisées par le modèle de turbulence k − ε ''realizable '' qui donne une bonne approximation de la longueur du jet rond.

Pour les termes  $-\bar{\rho} \langle u_i' v_j' \rangle$ ,  $-\bar{\rho} \langle u_i' \tilde{T} \rangle$ et  $\bar{\sigma}$ , le problème sera découplé en problème de mélange dans le plan  $z(x_i, t)$  et problème de la structure de la flamme où les fractions massiques, la température et le taux de production turbulent seront exprimés en fonction de  $\tilde{z}$  et de sa variance  $\tilde{z}'^2$ .

Le transport étant turbulent, pour déterminer les valeurs moyennes des fractions massiques et de la température, il est nécessaire d'introduire une pdf (probability density function). Le calcul se réduit à la détermination de la pdf qui est toujours un champ de recherche.

Dans Fluent, on utilise deux pdf présumées qui donnent un très bon accord avec l'expérimental à savoir: la pdf bêta et double delta. Le taux de production est calculé par le modèle des flammelettes laminaires qui consiste à décomposer la flamme en plusieurs zones dites flammelettes [4], le modèle résout les équations des fractions et de la température dans le plan z pour trouver le taux de production.

# **3. GEOMETRIE DE CALCUL**

La flamme prend siège dans un brûleur coaxial (Fig. 1). Le diamètre de l'injecteur d'hydrogène est de 3.75 mm, celui de l'air de 300 mm, sa longueur est de 1000 mm. La vitesse de l'injection de l'hydrogène est 296 m/s, sa température est de 295 K. Pour l'air, on a 1 m/s et 294 K.

Le maillage utilisé est d'une taille de 65320 nœuds, raffiné aux zones de forts gradients des propriétés. Le calcul est fait sur un PC P4, 3 GHz avec une mémoire de 512 Mo. Le calcul prend une moyenne de 2500 itérations pour converger.

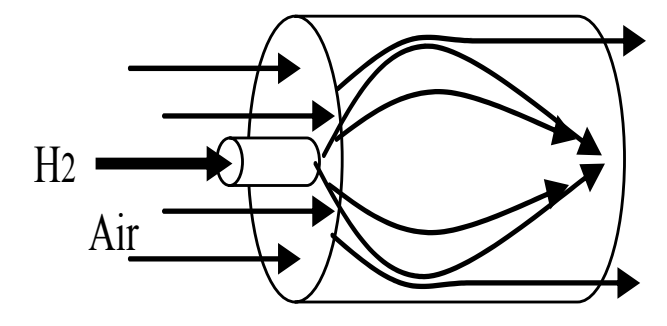

Fig. 1: Géométrie de calcul

#### **4. RESULTATS DE CALCUL**

Les résultats de calcul sont présentés sous forme de champs de température,  $O_2$ , H<sub>2</sub>, H<sub>2</sub>O, N<sub>2</sub>, OH et NO.

Dans la figure 2, on remarque le champ de température présente un maximum de 2263 K qui est proche de l'expérimental 2173 K.

On note aussi que la consommation d'oxygène (Fig. 2) est importante dans la zone de réaction, ainsi que la production de l'eau (Fig. 5).

Pour la production de OH et NO (Fig. 7 et 8), elles sont très petites et on peut dire même négligeable par rapport aux autres fractions molaires.

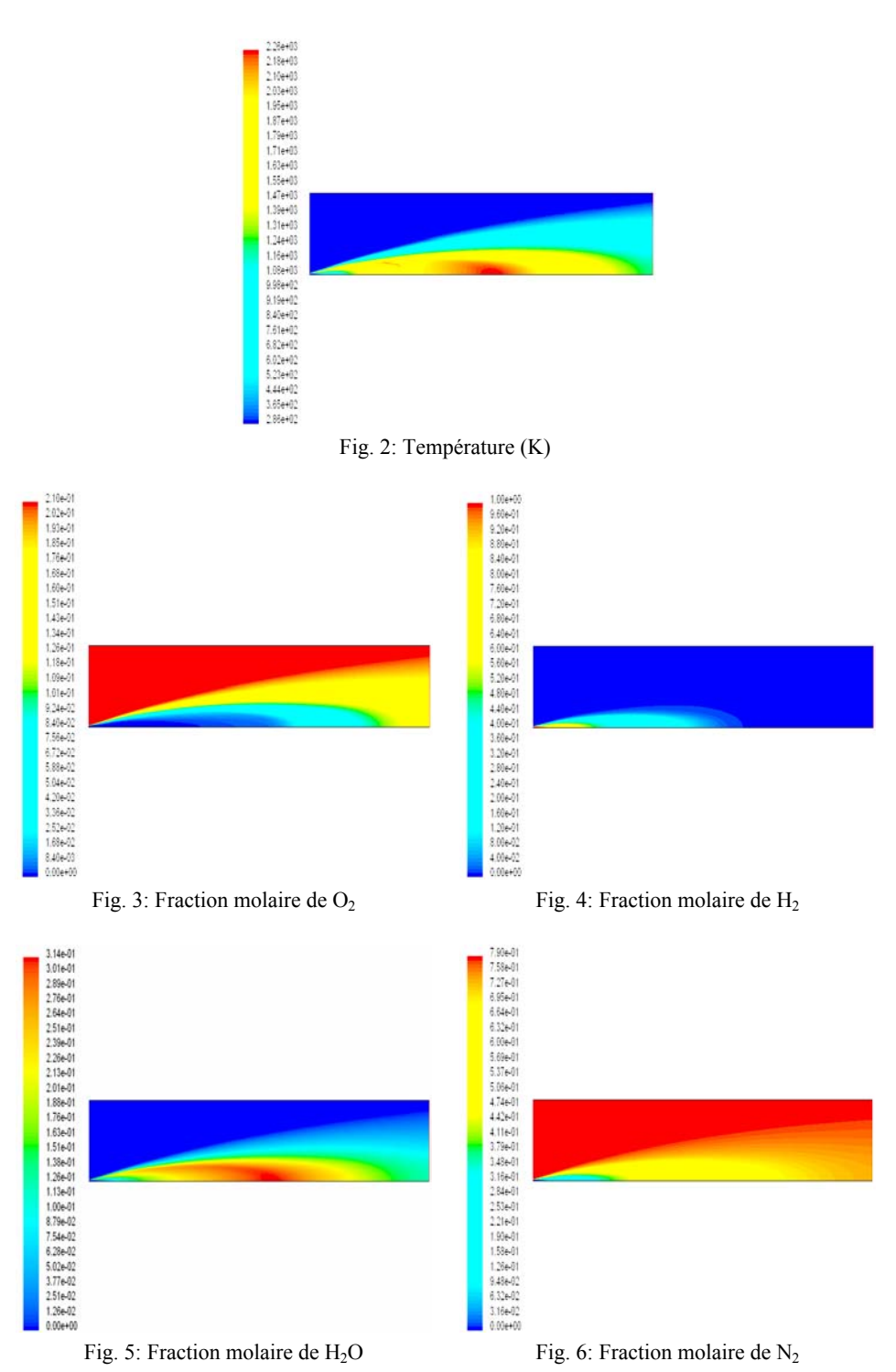

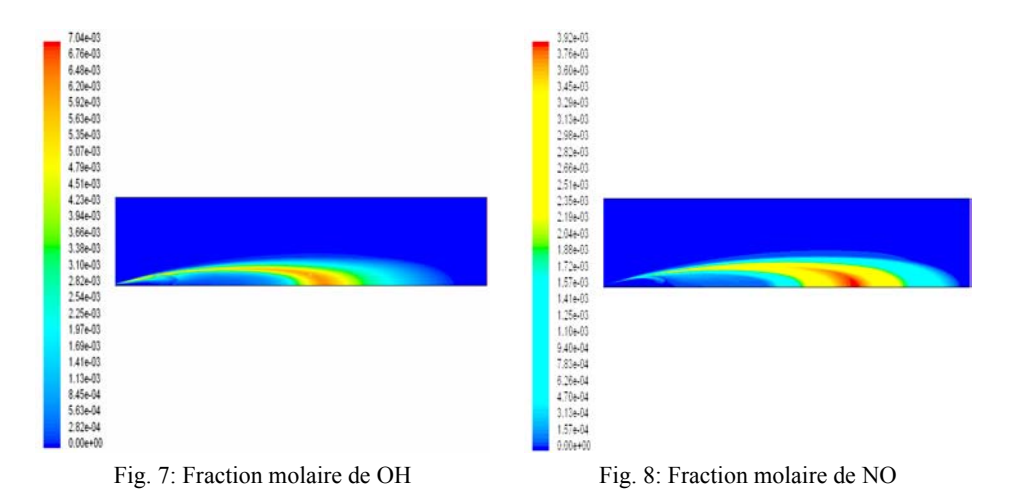

Les figures 9 à 14 comparent les profils radiaux calculés des différentes propriétés avec ceux issus de l'expérimentation.

Sept stations de comparaison se trouvent le long de la flamme à savoir:

 $x/Lvis = 1/8, \frac{1}{4}, \frac{3}{8}, \frac{1}{2}, \frac{5}{8}, \frac{3}{4}$  et 1.

Lvis est la longueur de la flamme visible, dans cette expérience. Elle est de 675 mm.

Les résultats de calculs sont affichés seulement sur la longueur de mesure expérimentale. On voit que les profils de température sont très bien reproduites par le calcul, sauf sur les deux dernières stations où on note une différence entre le calcul et l'expérience, cela est du aux conditions aux limites de la sortie qui ne sont pas précises.

Pour  $O_2$ ,  $H_2$ , H et  $N_2$ , on peut faire les mêmes remarques que celles faites pour la température; il y a un bon accord entre le calcul numérique et la mesure, sauf pour les deux dernières stations où on distingue une différence.

Pour le radical OH, on remarque dans le calcul que les pics augmentent dans le sens de l'écoulement, tandis qu'ils sont de valeurs presque constantes dans la mesure, aussi il y a un léger désaccord sur l'allure générale de la variation.

Enfin pour le NO, on remarque un désaccord total entre le calcul et l'expérience; il faut noter que les valeurs des fractions molaires de OH et NO sont négligeables par rapport aux autres espèces.

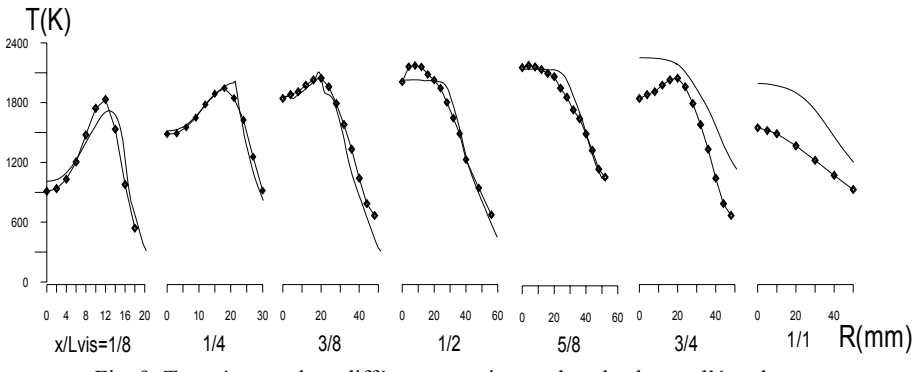

Fig. 9: Température dans différentes sections x dans le champ d'écoulement

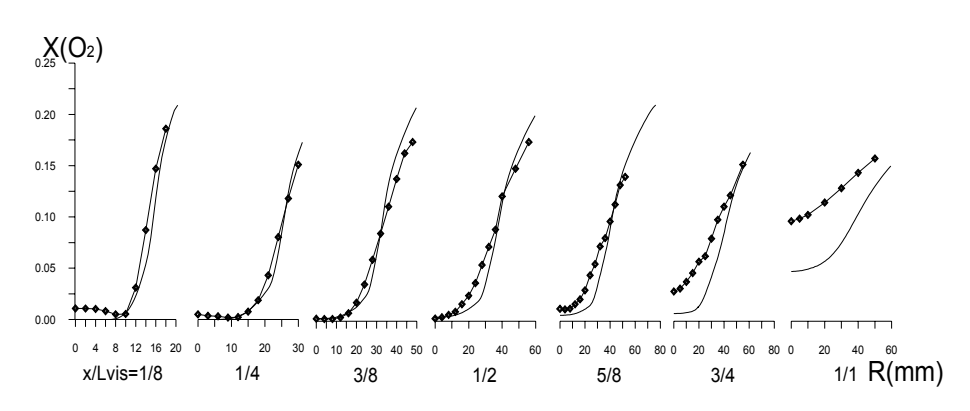

Fig. 10: Fraction molaire de  $O_2$  dans différentes sections x dans le champ d'écoulement

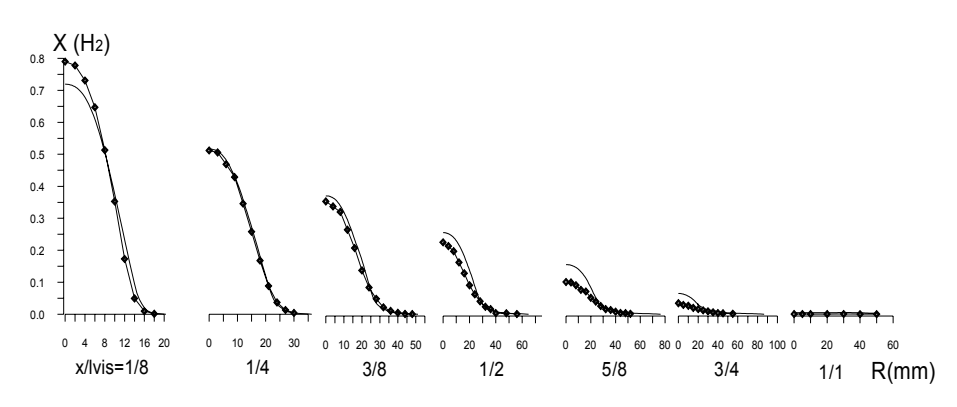

Fig. 11: Fraction molaire de H<sub>2</sub> dans différentes sections x dans le champ d'écoulement

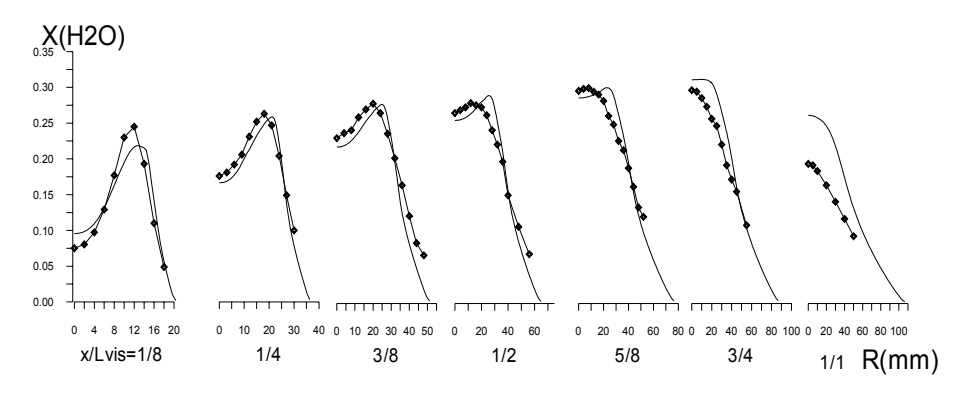

Fig. 12: Fraction molaire de H2O dans différentes sections x dans le champ d'écoulement

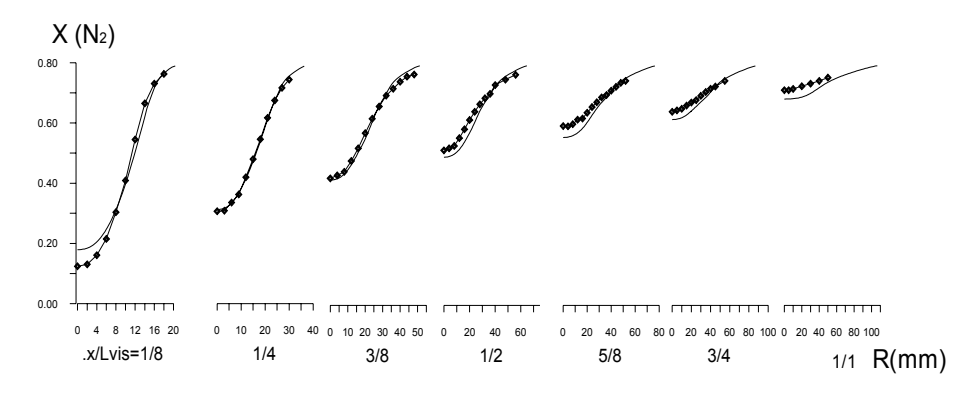

Fig. 13: Fraction molaire de  $N_2$  dans différentes sections x dans le champ d'écoulement

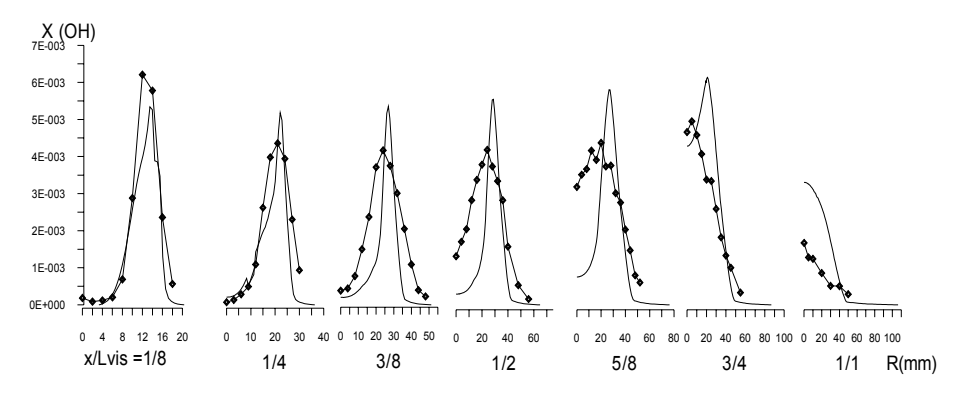

Fig. 14: Fraction molaire de OH dans différentes sections x dans le champ d'écoulement

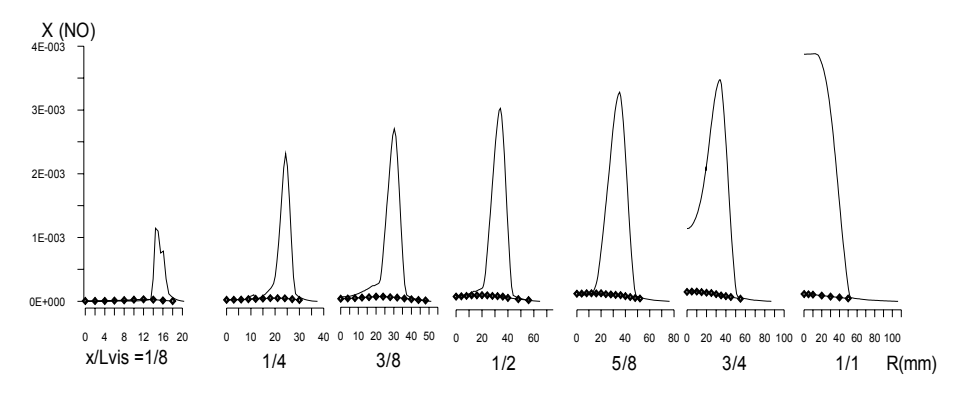

Fig. 15: Fraction molaire de NO dans différentes sections x dans le champ d'écoulement

#### 236 *A. Mameri et al.*

# **5. CONCLUSION**

Malgré le désaccord entre le calcul et l'expérimentation dans la prédiction de NO, on peut dire qu'il y a une bonne reproduction de la réalité par le calcul.

Il faut noter aussi que les résultats du calcul exposés sont celles pour lesquelles existent les mesures.

On recommande de revoir les conditions aux limites essentiellement la sortie et la température sur les parois.

## **NOMENCLATURE**

- $C_p$  Chaleur spécifique à pression constante, [ J/kg.K ]
- D Coefficient de diffusion,  $[m^2/s]$
- $\overline{P}$  Pression statique moyenne, [Pa]
- R Constante des gaz parfait, [ J/kg.K]
- $\widetilde{T}$ Température moyenne, [K]
- $\widetilde{u}_i$ Vitesse moyenne dans la direction  $x_i$ , [m/s]
- $\mathbf{u}_i$ Fluctuation de vitesse dans la direction  $x_i$ , [m/s]
- Wi Masse molaire de l'espèce i, [kg/mole]
- $\widetilde{Y}_K$ Fraction massique moyenne de l'espèce K
- z Fraction de mélange
- $\overline{p}$  Masse volumique moyenne, [kg/m<sup>3</sup>]
- $\tau_{ij}$  Tenseur de contraintes, [kg/m.s<sup>2</sup>]
- $\overline{\omega}_K$  Taux de production moyen de l'espèce K, [kg/s]
- λ Conductivité thermique, [W/m.K]
- υ<sup>i</sup> Coefficient stœchiométrique de l'espèce i, [mole]

#### **REFERENCES**

- [1] N. Peters and B. Rogg, '*Reduced Kinetic Mechanisms for Applications in Combustion Systems*', In Lecture Notes in Physics, Vol. 15. Springer-Verlag, 1992
- [2] R.S. Barlow, '*Sandia H2/He Flame : Scalar Data*', Sandia National Laboratories, Januar 2003.
- [3] R.S. Barlow and C.D. Carter, Combust. Flame, Vol. 97, pp. 261 280, 1994.
- [4] R.S. Barlow and C.D. Carter, Combust. Flame, Vol. 104, pp. 288 299, 1996.
- [5] R. Hilbert and D. Thévenin, '*Influence of Differential Diffusion in Turbulent non Premixed Hydrogen/Air Flames*', Combustion and Flames, Vol. 1138, pp. 175 – 187, 2004.
- [6] V. Moureau *et al.*, '*Numerical Methods for Unsteady Compressible Multi Component Reacting Flows on Fixed and Moving Grids*', Journal of Computational Physics, Vol. 202, pp. 710 – 736, 2005.
- [7] Report of '*Advanced Combustion Modelling in Fluent*', Fluent Incorporated, 2004.
- [8] A. Mameri et F. Khaldoune, '*Simulation Numérique d'une Flamme d'Hydrogène dans l'Air*', Proceedings of WIH2, CDER, Alger, pp. 217 – 224, 2005.